## FORM 0371 Adjusting Header Speed Rate for 9970

If you have installed valve assembly #S140960 or 140960 and the header rate for your 9970 is now different, use the following procedure to adjust the rate. This setting will give you more range between the fast and slow settings. (The header speed rate is the number of clicks of the knob needed to adjust the auger speed from slow to fast.)

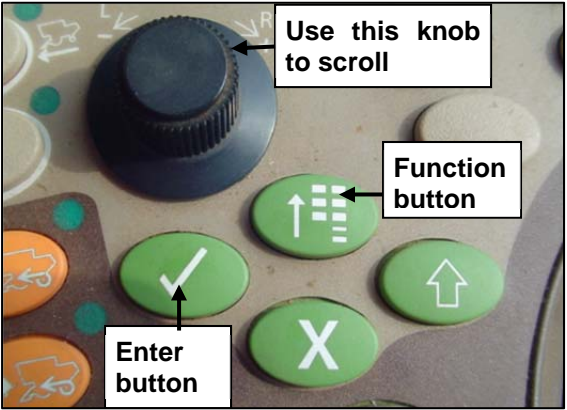

- 1. With the key on but the engine NOT running, press FUNCTION.
- 2. Scroll down until the "i" is highlighted as in the screen. Press ENTER.

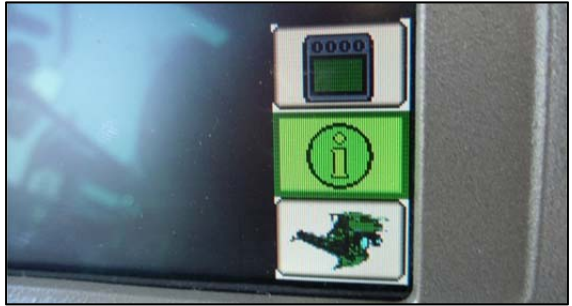

3. Scroll until "Diagnostic Addresses" is highlighted.

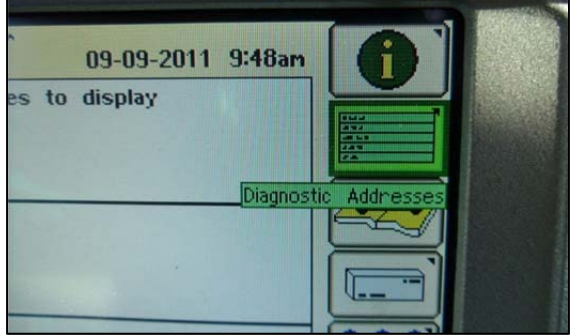

4. Press ENTER. The device screen displays.

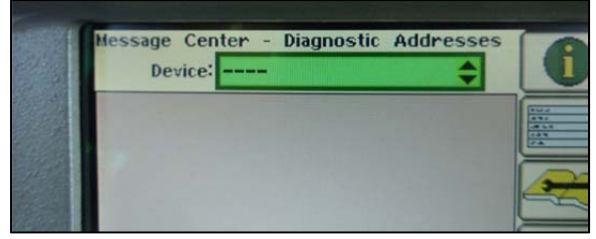

5. Scroll until LC1.001 is highlighted. Press ENTER.

**NOTE!** It may be necessary to press Enter before scrolling if devices do not appear.

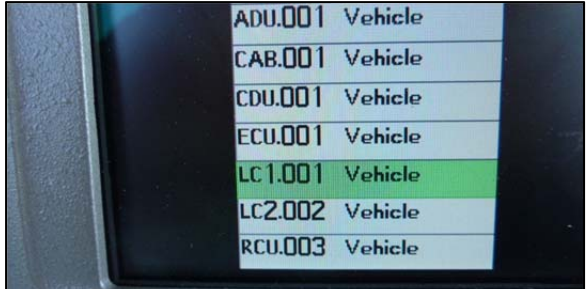

6. Scroll to down arrow and press ENTER until 133 displays.

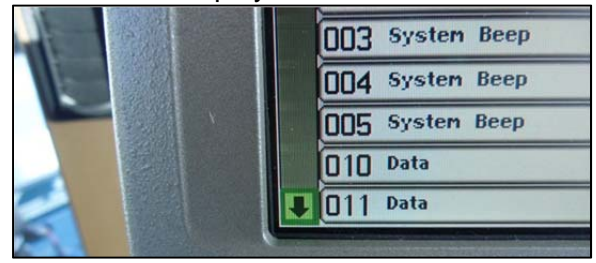

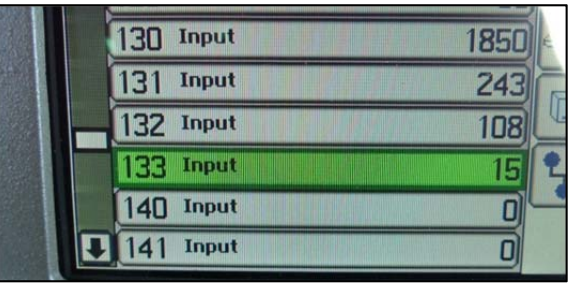

7. Scroll down to 133 and press ENTER; the input screen displays.

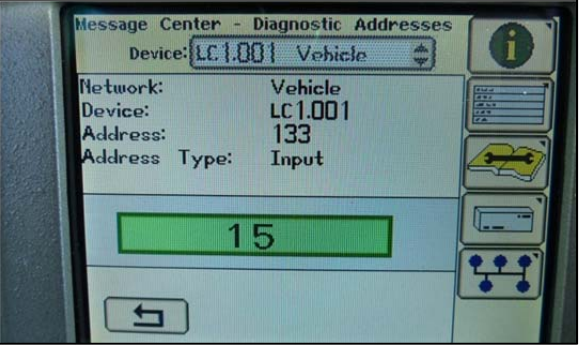

8. Press ENTER again; the field background changes to black.

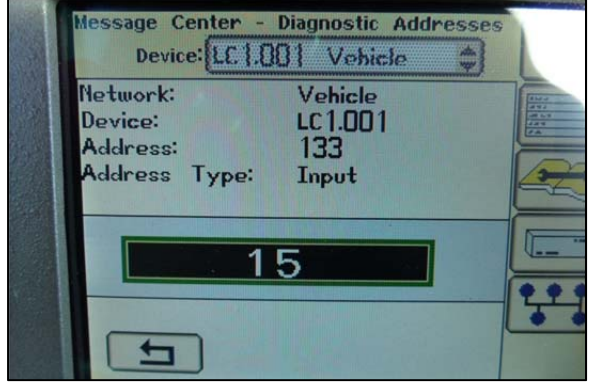

9. Scroll to adjust the number until 8 is displayed.

**NOTE!** You can also choose to set the number higher to increase the header reaction or lower the number to slow the header reaction.

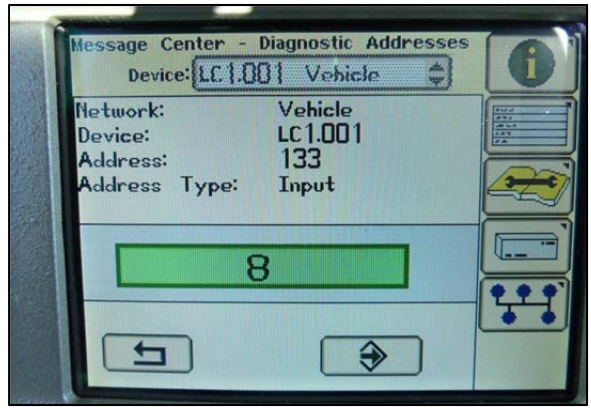

- 10. Scroll to highlight the ENTER *icon* that is displayed on the screen: €
- 11. Press the ENTER *button* to confirm the change.
- 12. Press ENTER a second time to return to the device screen.

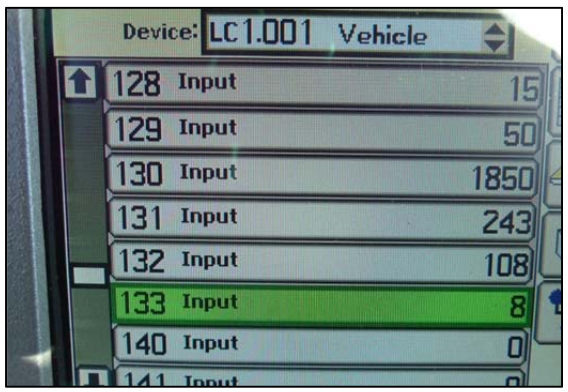

13. Press FUNCTION. The menu displays.

**NOTE!** Confirm that the value of address 133 equals the number you entered. If not, repeat Steps 7-12, making sure to press ENTER when instructed.

14. Scroll until the diagnostic (bottom) icon is highlighted as in the screen.

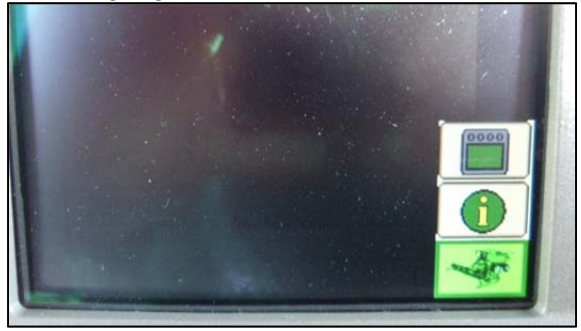

- 15. Press ENTER. The close screen displays.
- 16. Scroll until "Close Diagnostics" is highlighted.

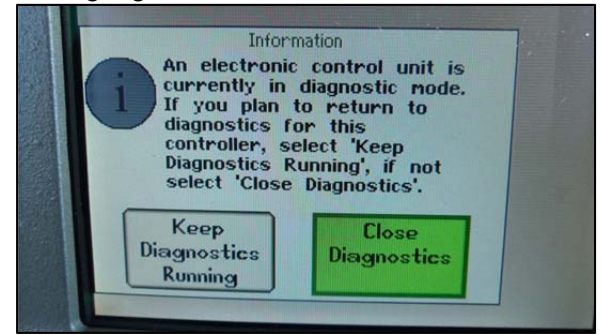

- 17. Press ENTER to complete the rate change and exit.
- 18. Turn off the key.
- 19. Ensuring no one is near the machine, start the combine, header, and separator.
- 20. Test the header speed rate. If the reaction time is correct (6-7 clicks from slow to fast), then the process is complete. If not, repeat the process, adiusting the speed with a higher or lower number as needed.